# **CS062 DATA STRUCTURES AND ADVANCED PROGRAMMING**

# **11: Stacks and Queues**

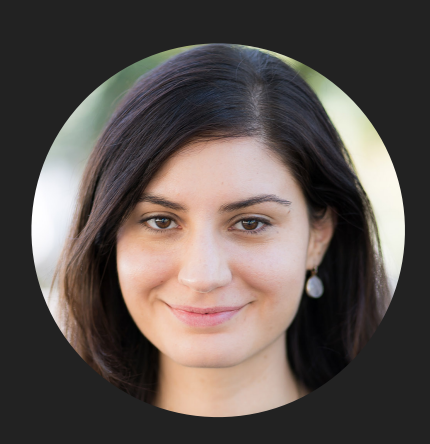

**Alexandra Papoutsaki she/her/hers**

- ▸ Stacks
- ▸ Queues
- ▸ Applications
- ▸ Java Collections

Some slides adopted from Algorithms 4th Edition and Oracle tutorials

#### **Stacks**

- ‣ Dynamic linear data structures.
- ‣ Elements are inserted and removed following the LIFO paradigm.
- ‣ LIFO: Last In, First Out.
	- ‣ Remove the most recent element.
- ‣ Similar to lists, there is a sequential nature to the data.
- ‣ Metaphor of cafeteria plate dispenser.
	- Want a plate? Pop the top plate.
	- ‣ Add a plate? Push it to make it the new top.
	- ‣ Want to see the top plate? Peek.
	- ‣ We want to make push and pop as time efficient as possible.

#### Example of stack operations

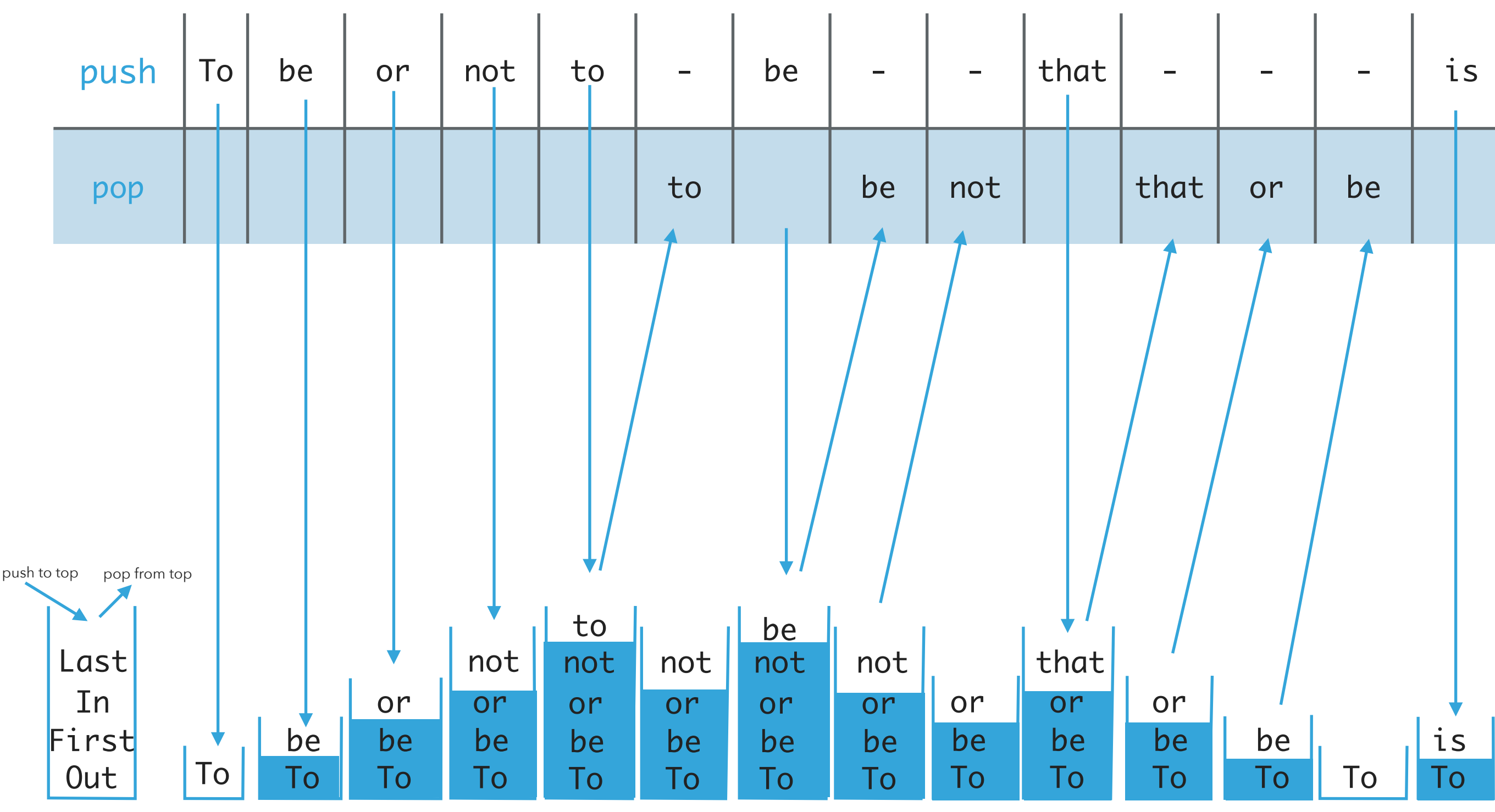

Implementing stacks with ArrayLists

- ‣ Where should the top go to make push and pop as efficient as possible?
- ‣ The end/rear represents the top of the stack.
- ‣ To push an element add(E element).
	- $\blacktriangleright$  Adds at the end. Amortized  $O^+(1)$ .
- ‣ To pop an element remove().
	- $\blacktriangleright$  Removes and returns the element from the end. Amortized  $O^{+}(1)$ .
- ‣ To peek get(size()-1).
	- $\blacktriangleright$  Retrieves the last element.  $O(1)$ .
- ‣ If the front/beginning were to represent the top of the stack, then:
	- $\blacktriangleright$  Push, pop would be  $O(n)$  and peek  $O(1)$ .

Implementing stacks with singly linked lists

- ‣ Where should the top go to make push and pop as efficient as possible?
- ‣ The *head* represents the top of the stack.
- ‣ To push an element add(E element).
	- $\blacktriangleright$  Adds at the head.  $O(1)$ .
- ‣ To pop an element remove().
	- $\blacktriangleright$  Removes and retrieves from the head.  $O(1)$ .
- To peek get(0).
	- $\blacktriangleright$  Retrieves the head.  $O(1)$ .
- ‣ If the last node were to represent the top of the stack, then:
	- $\blacktriangleright$  Push, pop, peek would all be  $O(n)$ .

Implementing stacks with doubly linked lists

- ‣ Where should the top go to make push and pop as efficient as possible?
- ‣ The head represents the top of the stack.
- ‣ To push an element addFirst(E element).
	- $\blacktriangleright$  Adds at the head.  $O(1)$ .
- ‣ To pop an element removeFirst().
	- $\blacktriangleright$  Removes and retrieves from the head.  $O(1)$ .
- $\cdot$  To peek get(0).
	- $\blacktriangleright$  Retrieves the head's element.  $O(1)$ .
- ‣ If the *tail* were to represent the top of the stack, we'd need to use addLast(E element), removeLast(), and get(size()-1) to have  $O(1)$  complexity.
- ‣ Guaranteed constant performance but memory overhead with pointers.

Implementation of stacks

- ‣ Stack.java: simple interface with push, pop, peek, isEmpty, and size methods.
- ‣ ArrayListStack.java: for implementation of stacks with ArrayLists. Must implement methods of Stack interface.
- LinkedStack.java: for implementation of stacks with singly linked lists. Must implement methods of Stack interface.

- ▸ Stacks
- ▸ Queues
- ▸ Applications
- ▸ Java Collections

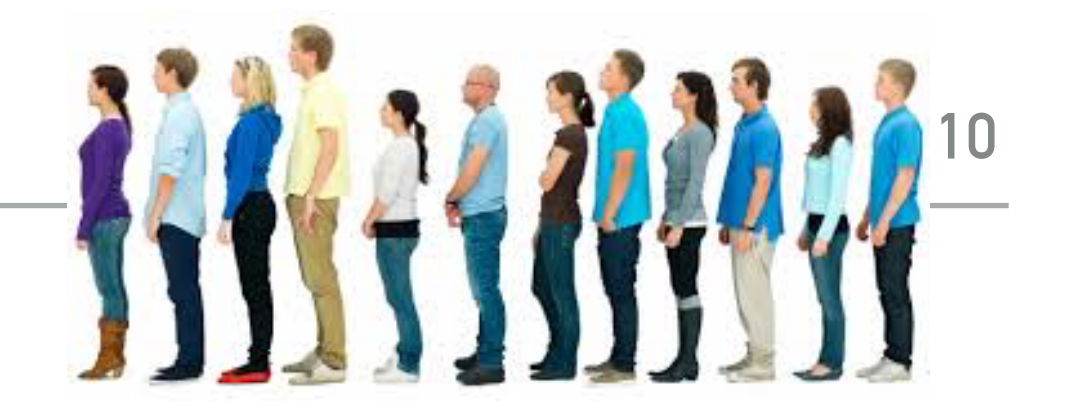

#### **Queues**

- ‣ Dynamic linear data structures.
- ‣ Elements are inserted and removed following the FIFO paradigm.
- ‣ FIFO: First In, First Out.
	- ‣ Remove the *least* recent element.
- ‣ Similar to lists, there is a sequential nature to the data.
- ‣ Metaphor of a line of people waiting to buy tickets.
- ‣ Just arrived? Enqueue person to the end of line.
- ‣ First to arrive? Dequeue person at the top of line.
- ‣ We want to make enqueue and dequeue as time efficient as possible.

#### Example of queue operations

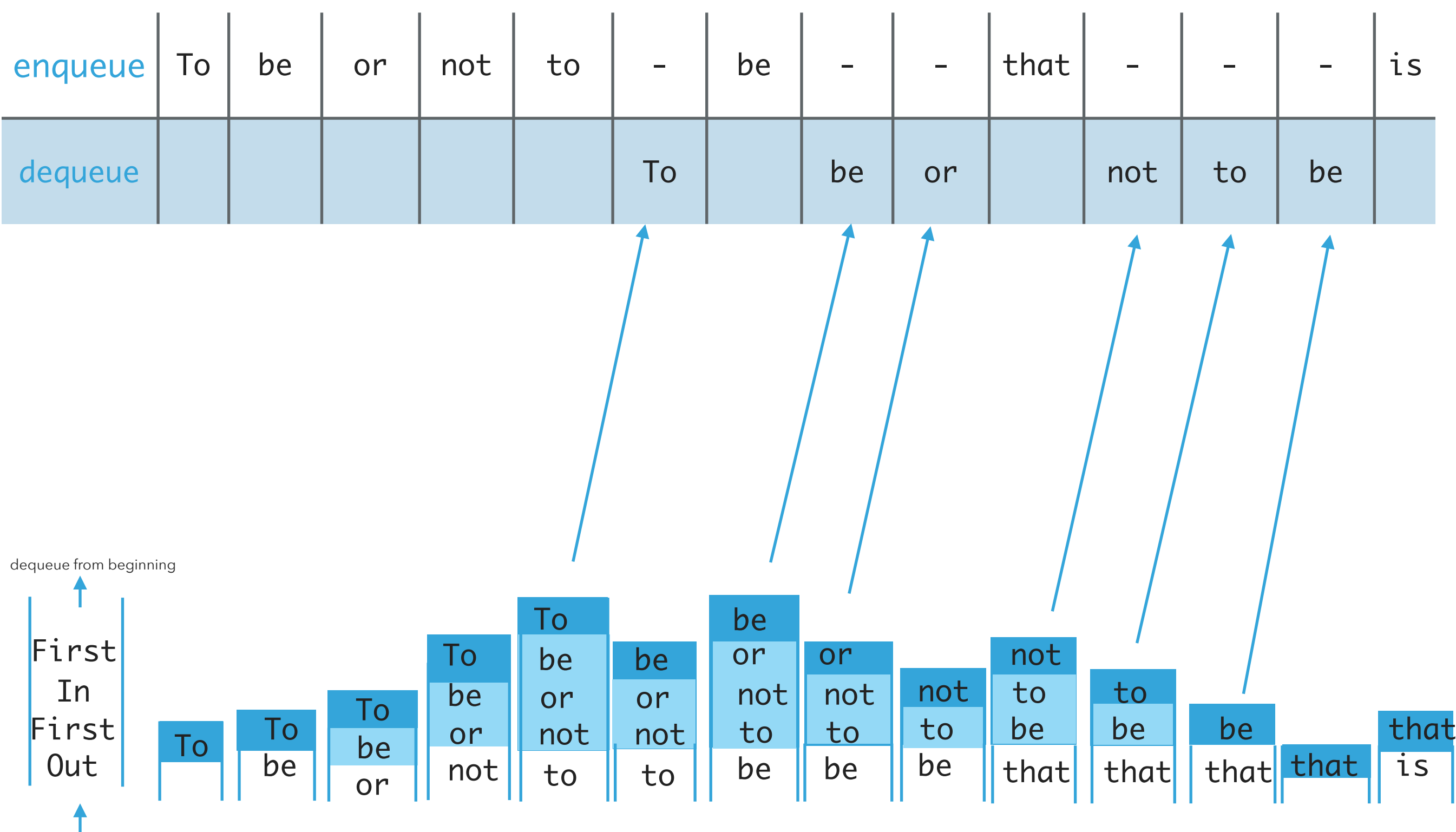

enqueue at end

Implementing queue with ArrayLists

- ‣ Where should we enqueue and dequeue elements?
- ‣ To enqueue an element add() at the end of arrayList.  $A$ mortized  $O^+(1)$ .
- $\blacktriangleright$  To dequeue an element remove(0).  $O(n)$ .
- ‣ What if we add at the beginning and remove from end?
	- $\blacktriangleright$  Now dequeue is cheap  $(O^+(1))$  but enqueue becomes expensive  $(O(n))$ .

Implementing queue with singly linked list

- ‣ Where should we enqueue and dequeue elements?
	- $\blacktriangleright$  To enqueue an element  $\mathsf{add}(\mathsf{C})$  at the *head* of SLL ( $O(1)$ ).
	- $\blacktriangleright$  To dequeue an element remove(size()-1)( $O(n)$ ).
- ‣ What if we add at the end and remove from beginning?
	- $\blacktriangleright$  Now dequeue is cheap  $(O(1))$  but enqueue becomes expensive  $(O(n))$ .
- $\cdot$   $O(1)$  for both if we have a tail pointer.
	- ‣ enqueue at the tail, dequeue from the head.
	- ‣ Simple modification in code, big gains!
	- ‣ Version that recommended textbook follows.

Implementing queue with doubly linked list

- ‣ Where should we enqueue and dequeue elements?
	- $\blacktriangleright$  To enqueue an element addLast() at the tail of DLL ( $O(1)$ ).
	- $\triangleright$  To dequeue an element removeFirst()( $O(1)$ ).
	- ‣ What if we add at the head and remove from tail?
		- **Both are**  $O(1)!$
	- ‣ A lot of extra pointers! Also, in practice, "jumping" around the memory can increase significantly the running time.

Implementation of queues

- Queue. java: simple interface with enqueue, dequeue, peek, isEmpty, and size methods.
- ‣ ArrayListQueue.java: for implementation of queues with ArrayLists. Must implement methods of Queue interface.
- LinkedQueue. java: for implementation of queues with doubly linked lists. Must implement methods of Queue interface.

- ▸ Stacks
- ▸ Queues
- ▸ Applications
- ▸ Java Collections

Stack applications

- ‣ Java Virtual Machine.
- ‣ Basic mechanisms in compilers, interpreters (see CS101).
- ‣ Back button in browser.
- ‣ Undo in word processor.
- ‣ Postfix expression evaluation.

## Postfix expression evaluation example

Example:  $(52 - ((5 + 7) * 4) \Rightarrow 52 5 7 + 4 * -$ 

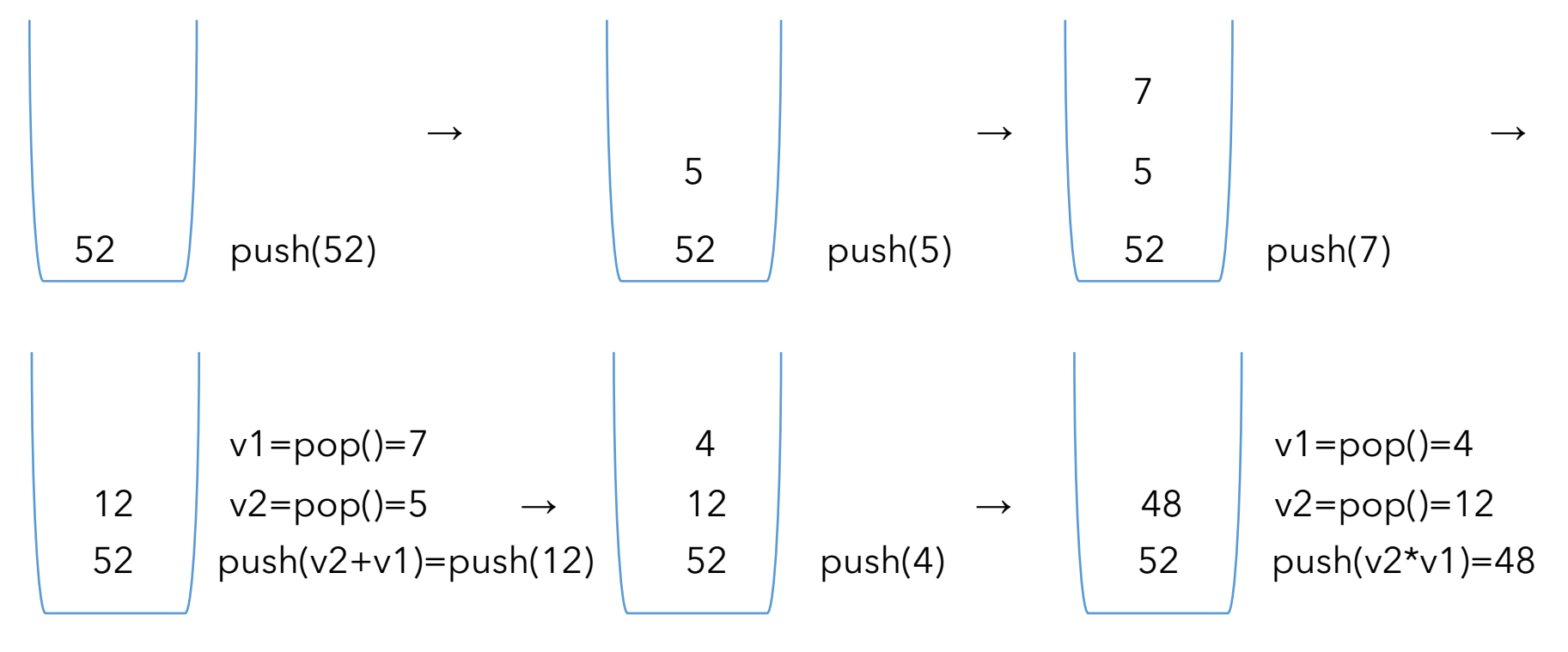

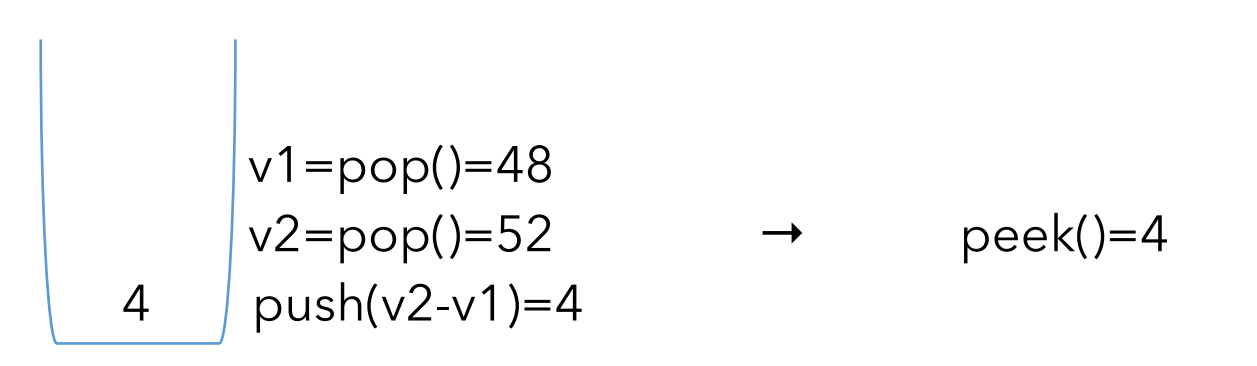

Queue applications

- ‣ Spotify playlist.
- ‣ Data buffers (netflix, Hulu, etc.).
- ‣ Asynchronous data transfer (file I/O, sockets).
- ‣ Requests in shared resources (printers).
- **Traffic analysis.**
- ‣ Waiting times at calling center.

- ▸ Stacks
- ▸ Queues
- ▸ Applications
- ▶ Java Collections

#### The Java Collections Framework

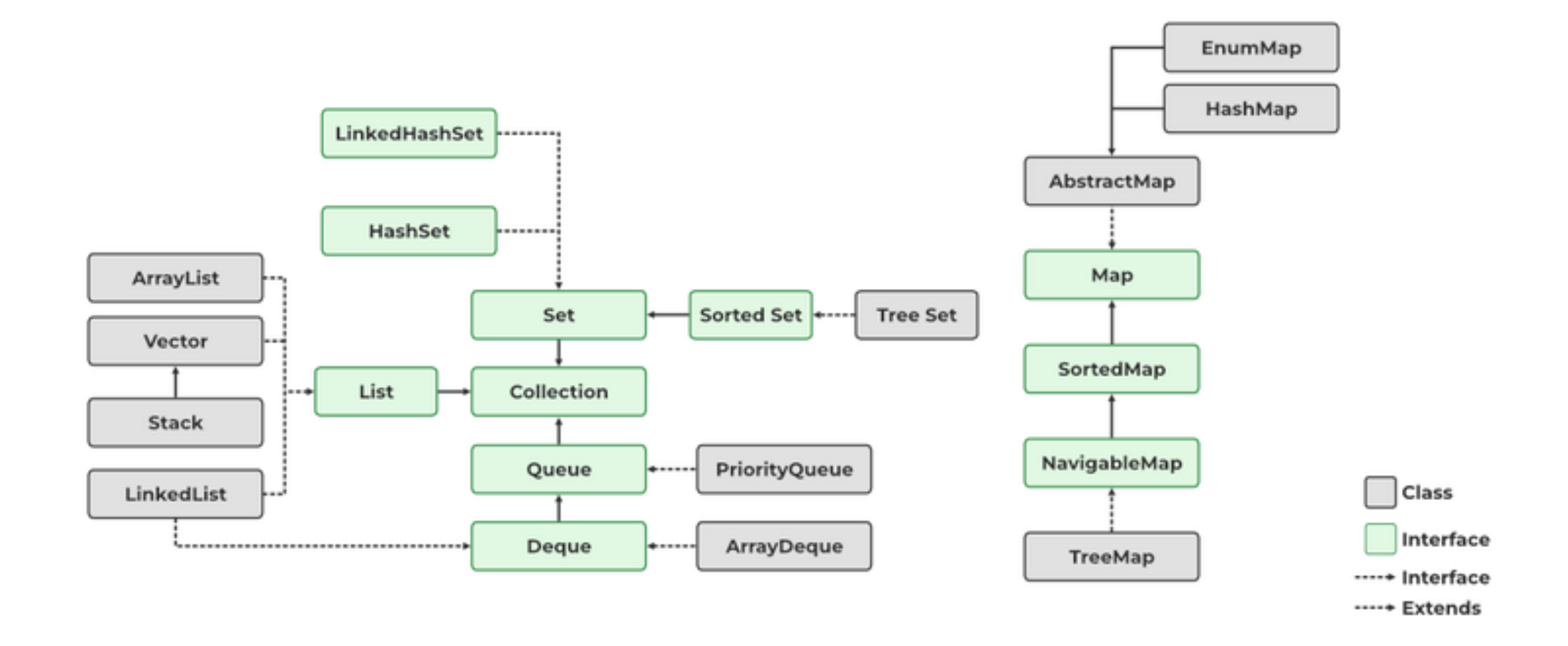

Deque in Java Collections

- ▸ Do not use Stack. Deprecated class.
- ▸ Queue is an interface…
- ▶ It's recommended to use the Deque interface instead.
	- ▸ Double-ended queue (can add and remove from either end).

java.util.Deque;

 public interface Deque<E> extends Queue<E> ▸ You can choose between LinkedList and ArrayDeque implementations.

▸Deque deque = new ArrayDeque(); //preferable

- ▸ Stacks
- ▸ Queues
- ▸ Applications
- ▸ Java Collections

# Readings:

- Oracle's guides:
	- ▸ Collections:<https://docs.oracle.com/javase/tutorial/collections/intro/index.html>
	- ▸ Deque: <https://docs.oracle.com/javase/8/docs/api/java/util/Deque.html>
	- ▸ ArrayList:<https://docs.oracle.com/javase/8/docs/api/java/util/ArrayList.html>
- ▸ Recommended Textbook:
	- ▸ Chapter 1.3 (Page 126–157)
- ▸ Recommended Textbook Website:
	- ▸ Stacks and Queues: <https://algs4.cs.princeton.edu/13stacks/>

#### **Code**

[Lecture 11 code](https://github.com/pomonacs622024sp/code/tree/main/Lecture11)

#### Practice Problems:

▸ 1.3.2–1.3.8, 1.3.32–1.3.33